## Running Activity Instance

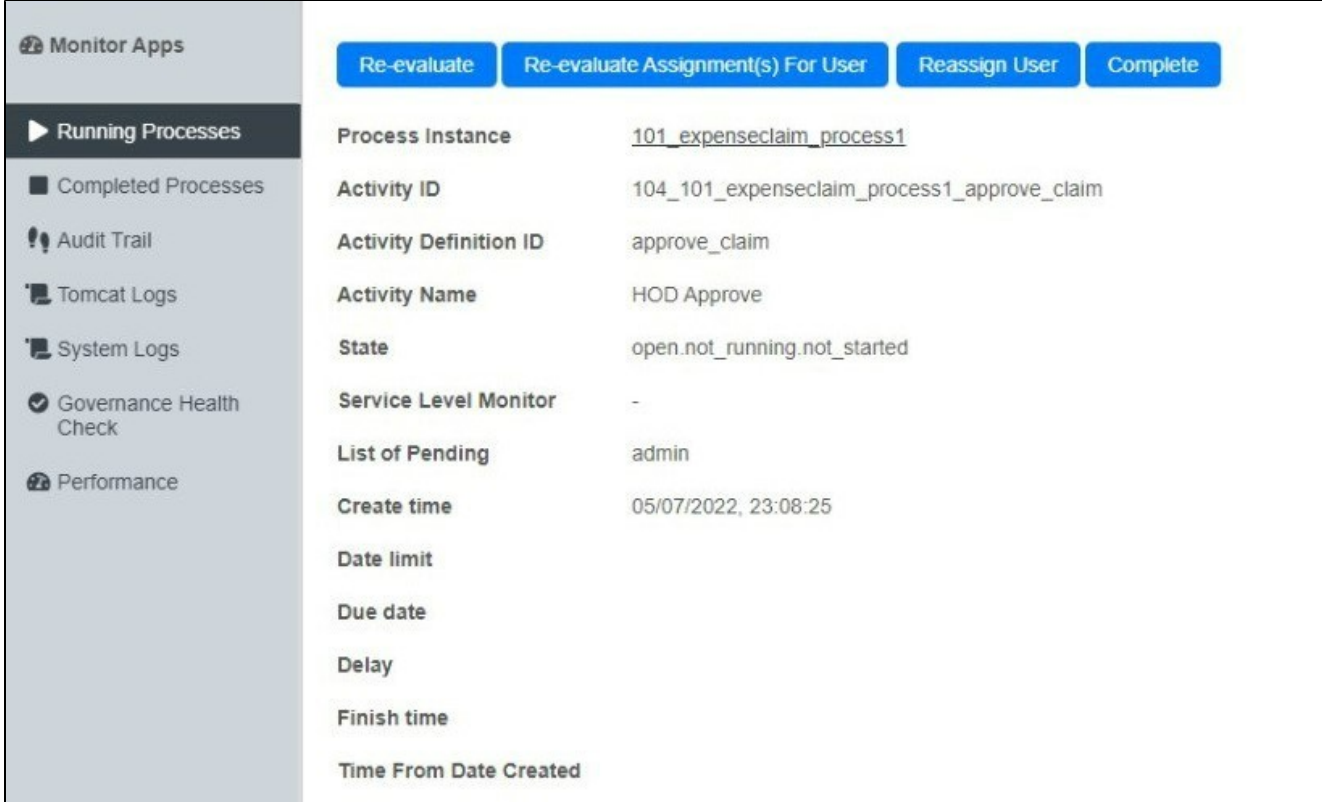

## Figure 1: Viewing a Running Activity Instance

In this view, one can see the state and statistical data of a particular activity instance. One can also inspect and set workflow variable values for the activity instance.

Actions that the administrator can perform on the process instance:

- Re-evaluate
- Re-evaluate the participant mapping for the current activity instance.
- Re-evaluate assignment(s) for user Re-evaluate all assignments of a particular user.
- Reassign user
	- Reassign one of the assignee(s) of this activity instance to another user.
- $\bullet$  Complete

Complete the activity instance as the current logged in user.

## Activity State

When a new activity instance is created, the state will be set to **open.not\_running.not\_started**. In natural progression, the state will end with the state of **closed.completed**.

If the activity has a deadline triggered, the state will change to **closed.terminated**. If the process instance is aborted, then, the activity instance's state will change to **closed.aborted.**